**Webots PRO Crack License Code & Keygen**

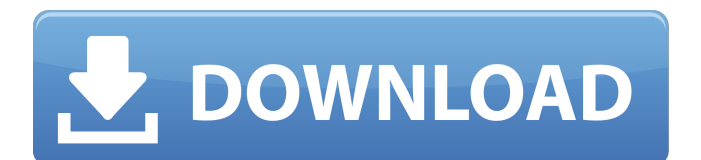

- Powerful simulation engine - Create virtual environments and simulate robots prototypes - Powerful physics and rules engine - Interface for Unity3D - Interface for Unreal Engine 4 and Angular - Interface for Eclipse Plug-in - Thousands of ready to use assets and animations - Hundreds of robots libraries - Access to simulation log files to analyze your robots This tutorial describes how to do so. The goal of this tutorial is to install the same python modules as the online tutorial, so that it is possible to edit your original code, and have the same result. Setup Install all the dependencies as instructed in the link below. Import the module to your IDE. Link Software requirements You will need to: - Installed Python - Installed Virtualenv - Installed PyOpenGL - Installed tkinter and wxWidgets - Installed WxPython module - Installed matplotlib - Installed opencv - Installed numpy - Installed scipy - Installed scipy.linalg - Installed cx\_Freeze - Installed Pillow module - Installed PyGears module - Installed pygame.sdl - Installed pyglet module Install Setup a new virtual environment with the following command: virtualenv --system-site-packages --python=python2.7 ~/.virtualenvs/pywbot-env Run the setup.py file created by cx\_Freeze python setup.py build This command will build the package you have just downloaded into an.egg file. Install

the package in the virtual environment created above: sudo easy\_install pywbot-env Run the \_\_init\_\_.py file created by cx\_Freeze. This file executes the interactive interface created by the package. python./pywbot-env/\_\_init\_\_.py Run the following code in the Python interpreter: import pywbot pywbot.startup() To exit, click on the close icon in the upper right corner of the title bar. To install the package in a systemwide environment, run the following command: sudo pip install pywbot To unistall: sudo pip uninstall pywbot It is also possible to

**Webots PRO Crack Free Download (2022)**

The SimWorks controller software for Webots PRO are easily accessible and compatible with each other. Webots PRO is a control and motion-capture simulation software that allows you to simulate and test 2D and 3D robots without developing a robot hardware. Motion-capture is used to simulate the actions of a robot in a real world scenario. PRO SimExpert 8 Pro is a robust and intuitive motion-capture tool which allows you to perform your simulations in real time. With the Pro Motion-capture tool, you can simulate a realworld environment, and any scenario you choose, allowing you to test in real time a robot with its sensors in the exact same position and angle it has in real life. By replicating a typical scenario, you can test your prototypes in these

situations, and see how they will behave. With this motioncapture simulation tool, you can increase the level of interaction between the controller program and the robot simulation. Motion capture allows you to simulate the real world on a virtual world in a video of the environment, simulating a real robot without purchasing the real robot. From Webots Building a solar-powered alarm system for your home takes a number of components that are currently out of reach for many of us. However, if you have the right tools and know how to assemble these parts, you can create a do-it-yourself solar-powered alarm system for under \$300. Here are the parts and tools you will need to build the project. Parts All the parts you need to build a \$100 alarm can be purchased online or from your local home improvement store. However, to do it right, you will need these additional tools: iRobot Roomba If you already have an iRobot Roomba, simply attach a motion sensor to the top. This sensor will detect motion in your home and send a signal to your alarm system when it is activated. Battery charger You will need a battery charger for the battery that runs the motion sensor. Magnetic coupling A magnetic coupling is a form of magnetic field. It can be connected with an electromagnet, which detects the change of the magnetic field. This allows you to easily connect any electronic components, like your motion sensor. Simply cut the wire in your battery charger and use a copper screwdriver to create a

connection between the two. Mains plug Before assembling the motion sensor, you will need to ensure that it works 09e8f5149f

## **Webots PRO Torrent**

Webots PRO is a powerful environment and simulation package that allows you to simulate both virtual and physical environments using real robots. It works in the browser without downloading software. Design and test robots using the web Webots PRO helps you create realistic scenarios that simulate a robot. You define a test scenario with specific goals and robots with specific actions, then you can simulate how they will interact with the environment. The simulation engine includes all the features of the Webots robot simulator, but now you can add custom scenarios with your own robots, and add more complex mechanics for robots. Functionalities: - Create and design robots - Create virtual environments with robots and objects - Run simulations of virtual robots in a realistic simulated environment - Access the data log files and share simulations with others - Use camera to capture video of the environment - Add new virtual agents to your simulations - Add new virtual robots Robot simulator: - Create virtual robots with predefined actions - Define their abilities - Organize and define autonomous actions - Define virtual agents - Uploading file: - Add custom scenarios - Add new agents - Collect logs and debug - Interaction of virtual agents: - Move and react to the virtual environment - Reinitialize the simulation - Test new

agents Dekstop Version: Webots PRO Desktop is a desktop application that allows you to design, simulate and record simulations of robots. We've recently upgraded to the newest version, which has created a few bugs for people trying to view and record simulation sessions. It should be fairly easy to resolve these issues (see comments below for more info). The new version of Webots offers some new features that will most likely make it easier to use in every possible way. You can now access every webots event (Simulation step, Step in simulation, etc.), and see it in real time. You can add log messages to your simulation without any lag, just by clicking on the little log icon (see image). You can also create simulated agents at the same time of a simulation by just clicking on the little "new agent" icon. Another very important new feature, is that you can now control a virtual robot in real time using your keyboard and mouse! You can use space bar to pause or trigger a robot agent, and the mouse/joystick to control the orientation of the robot. You can even navigate your workspace in a simpler way without touching the mouse.

**What's New in the Webots PRO?**

What is it? Webots Pro is a motion capture simulator software used to visualize and record the movement of robots in real-time. It can also create a database of captured

elements from which you can use it to create new movements, movements of animals or even real images. Capturing You can record your movements in real-time by opening a movie file (.mov) in Webots Pro. Furthermore, it allows you to draw lines of interest or landmarks in the scene from which it can extract the coordinates of all the movements that are captured during the simulation. Finally, you can capture elements of interest in the real scene and add them to your simulation at any time. Typical uses Webots Pro is mainly used for the creation of simulation environments in which robots can be studied. This is for instance the case of competition simulation, where a robot that is built to compete in a competition must be evaluated before running it. You can simulate the environment in which the robot will be running to see if it will damage other robots or if it is not strong enough to perform the competition. It is also used to make a robot or a scene for your own amusement, a robot can be a pet, a mount of a character in a game or a collection of toys in which you put the movements of the different elements. Webots Pro was created for simulation purposes. It is intended for companies that produce robots or computer games that need to test the interaction between a robot and the surrounding environment. For instance, you can use it to analyze the strength or fragility of a robot. Webots Pro can also be used as a teaching tool to teach robots new movements. How does it work? Webots Pro is based on three

different simulations: Motion capture Webots Pro uses a motion tracking camera to record all movements. You can simulate the surrounding environment as if it was real, including the movement of walls and obstacles. The robot is then inserted, and its movements can be analyzed with the log files it generates. You can extract a number of information such as the path it follows, the movement of the different parts, its maximum and minimum speed or even its speed when braking. Creation of a database You can also add information to a robot's movements by creating elements in the scene. These elements can have any color you want, which means that you can use it to create movement patterns for your robot. Animation When

**System Requirements For Webots PRO:**

OS: Windows XP SP3 Windows XP SP3 CPU: 2.0 GHz or higher 2.0 GHz or higher RAM: 256 MB or higher 256 MB or higher HDD space: 2 GB or higher 2 GB or higher DirectX compatible video card with 1 GB of VRAM: 1024 x 768 or higher 1024 x 768 or higher Display: 1280 x 1024 or higher Recommended Requirements: OS: Windows 7 SP1, Windows 8 or Windows 8.1 Windows 7 SP1

## Related links:

[https://nisharma.com/wp-content/uploads/2022/06/Tiranium\\_Internet\\_Security.pdf](https://nisharma.com/wp-content/uploads/2022/06/Tiranium_Internet_Security.pdf) <https://praxisboerse-arbeitsmedizin.de/jbnc-license-key-free-for-windows-2022-new/> [https://blessedtimony.com/wp-content/uploads/2022/06/ATC\\_Remote\\_Controller\\_Crack\\_WinMac\\_April2022.pdf](https://blessedtimony.com/wp-content/uploads/2022/06/ATC_Remote_Controller_Crack_WinMac_April2022.pdf) [https://printeleven.com/wp-content/uploads/2022/06/LLDP\\_Beacon\\_Crack\\_\\_\\_License\\_Key.pdf](https://printeleven.com/wp-content/uploads/2022/06/LLDP_Beacon_Crack___License_Key.pdf) [http://shaeasyaccounting.com/wp-content/uploads/2022/06/SpeedBurn\\_Disc\\_Maker.pdf](http://shaeasyaccounting.com/wp-content/uploads/2022/06/SpeedBurn_Disc_Maker.pdf) <http://visitingplan.com/wp-content/uploads/2022/06/DesktopX.pdf> [https://stompster.com/upload/files/2022/06/52VZyAvibVxilmmW7cOI\\_08\\_b7d824a4e8ebfe9d1f19b8694ceea981\\_file.pdf](https://stompster.com/upload/files/2022/06/52VZyAvibVxilmmW7cOI_08_b7d824a4e8ebfe9d1f19b8694ceea981_file.pdf) <https://shoppibear.com/wp-content/uploads/2022/06/krysysi.pdf> [https://seecurrents.com/wp](https://seecurrents.com/wp-content/uploads/2022/06/World_Map_In_Flash_Crack___License_Keygen_Download_PCWindows.pdf)[content/uploads/2022/06/World\\_Map\\_In\\_Flash\\_Crack\\_\\_\\_License\\_Keygen\\_Download\\_PCWindows.pdf](https://seecurrents.com/wp-content/uploads/2022/06/World_Map_In_Flash_Crack___License_Keygen_Download_PCWindows.pdf) [https://freedom](https://freedom-matters.net/upload/files/2022/06/5giYEclEdo6ZD3TKL8Bo_08_6d91bfd58372c1179cee8082c4d25b42_file.pdf)[matters.net/upload/files/2022/06/5giYEclEdo6ZD3TKL8Bo\\_08\\_6d91bfd58372c1179cee8082c4d25b42\\_file.pdf](https://freedom-matters.net/upload/files/2022/06/5giYEclEdo6ZD3TKL8Bo_08_6d91bfd58372c1179cee8082c4d25b42_file.pdf) <https://stylovoblecena.com/wp-content/uploads/2022/06/meeisam.pdf> [http://someuae.com/wp-content/uploads/2022/06/OpenSync\\_Crack\\_\\_\\_Keygen\\_For\\_LifeTime\\_WinMac.pdf](http://someuae.com/wp-content/uploads/2022/06/OpenSync_Crack___Keygen_For_LifeTime_WinMac.pdf) [https://www.sprutha.com/wp](https://www.sprutha.com/wp-content/uploads/2022/06/Finale_SongWriter__Crack___Free_Download_MacWin_Latest_2022.pdf)[content/uploads/2022/06/Finale\\_SongWriter\\_\\_Crack\\_\\_\\_Free\\_Download\\_MacWin\\_Latest\\_2022.pdf](https://www.sprutha.com/wp-content/uploads/2022/06/Finale_SongWriter__Crack___Free_Download_MacWin_Latest_2022.pdf) [https://wanaly.com/upload/files/2022/06/ysr4SrYqcdARqcvdz9c9\\_08\\_6d91bfd58372c1179cee8082c4d25b42\\_file.pdf](https://wanaly.com/upload/files/2022/06/ysr4SrYqcdARqcvdz9c9_08_6d91bfd58372c1179cee8082c4d25b42_file.pdf) <https://deseosvip.com/wp-content/uploads/2022/06/nellmaun.pdf> https://corosocial.com/upload/files/2022/06/cl8XzjDRXZQEIIESjXK8\_08\_706b1c89c33d2816ffeb6a9bec1f2155\_file.pdf <http://duxdiligens.co/wp-content/uploads/2022/06/jaedav.pdf> [https://365-ads.com/wp-content/uploads/2022/06/My\\_Personal\\_Index\\_WinMac.pdf](https://365-ads.com/wp-content/uploads/2022/06/My_Personal_Index_WinMac.pdf) <https://aboutdance.com.ua/advert/videosource-crack-serial-key/> [https://www.tarunno.com/upload/files/2022/06/cUqiZAhIEX5S23KJtB8e\\_08\\_b7d824a4e8ebfe9d1f19b8694ceea981\\_file.pdf](https://www.tarunno.com/upload/files/2022/06/cUqiZAhIEX5S23KJtB8e_08_b7d824a4e8ebfe9d1f19b8694ceea981_file.pdf)